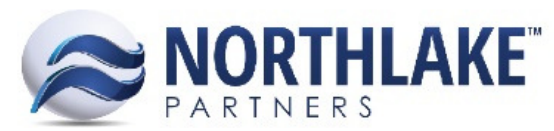

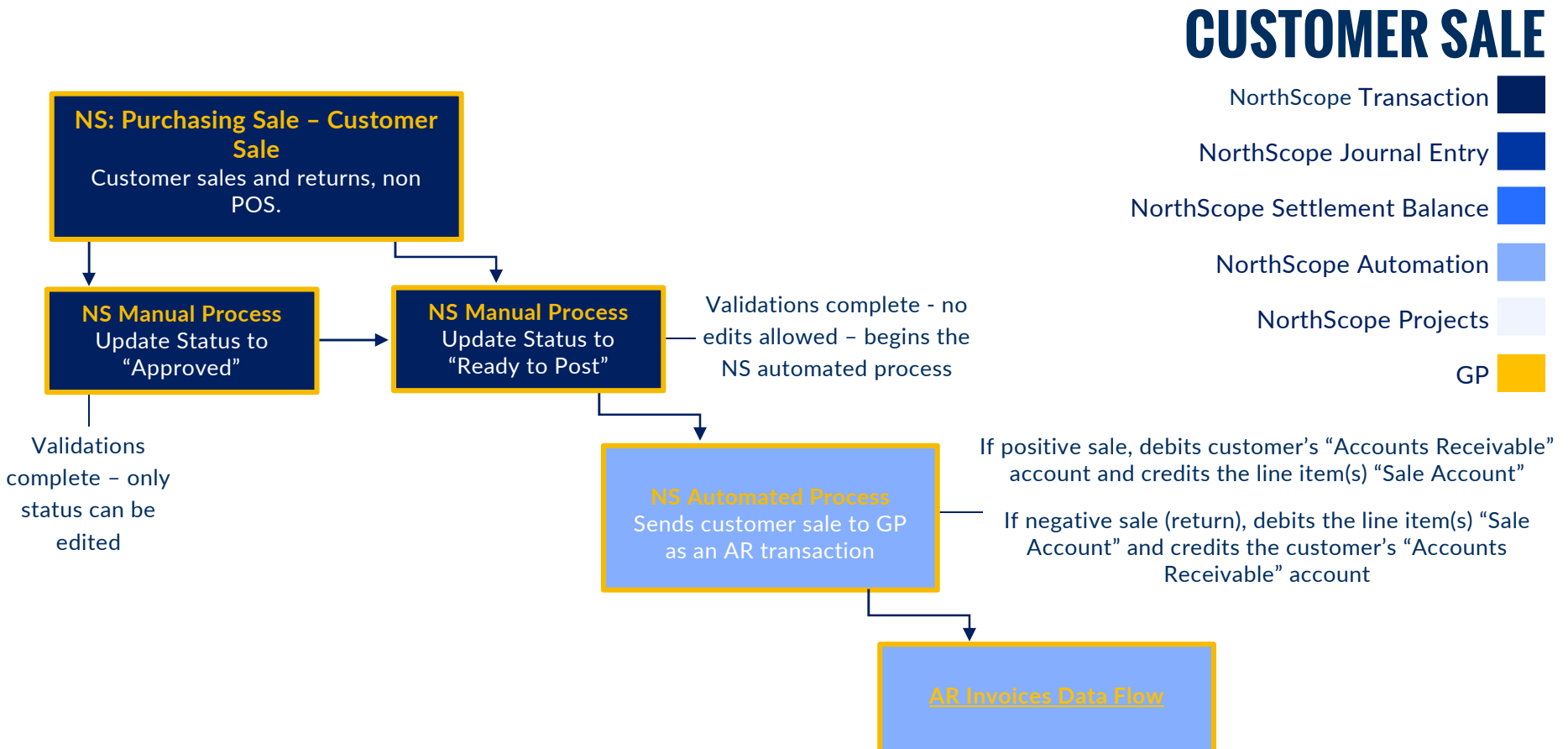

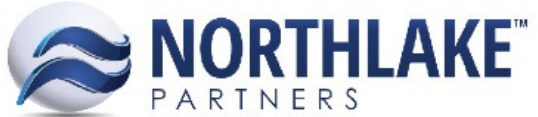

## Advanced Business Software & Professional Services

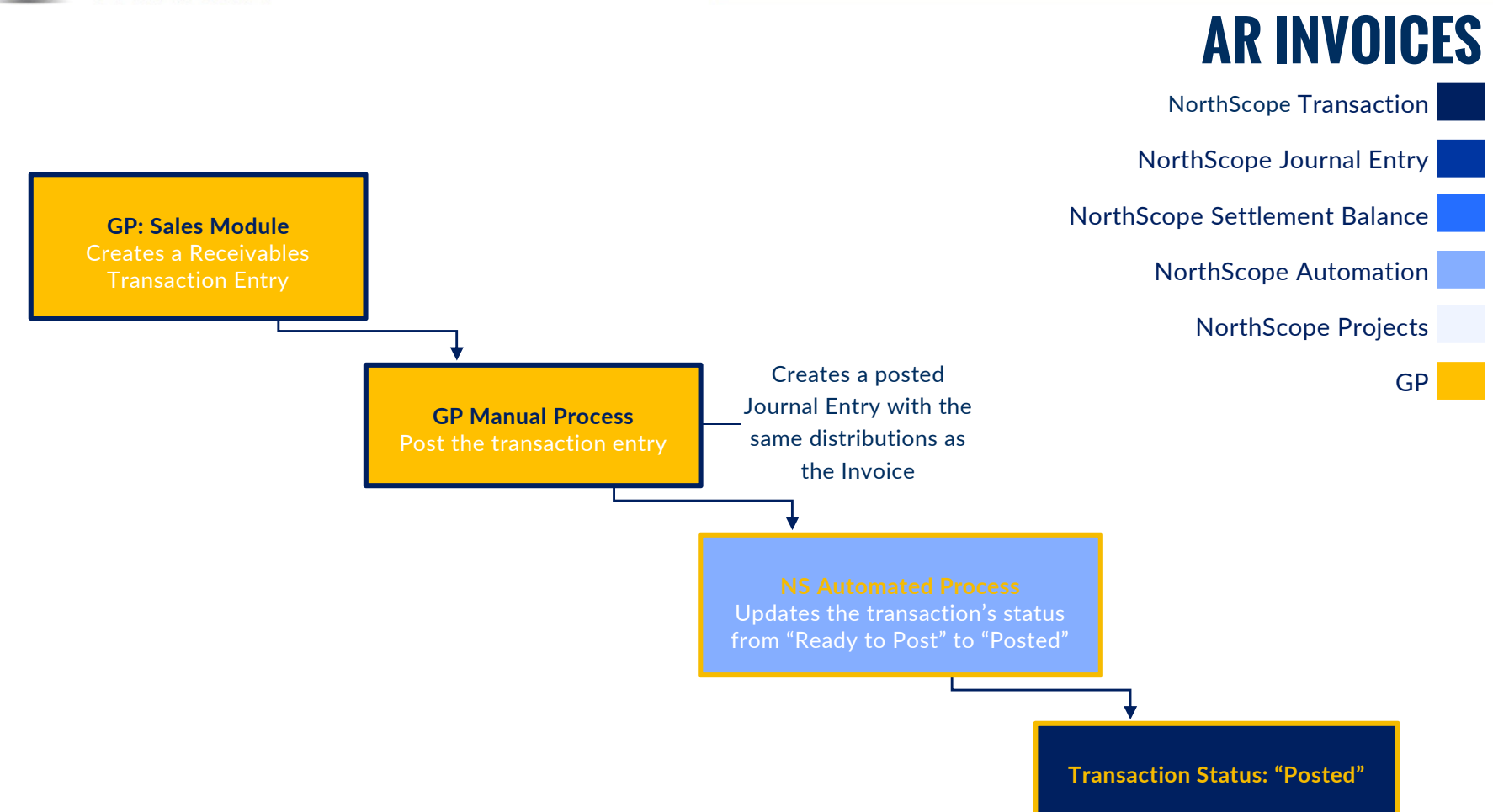